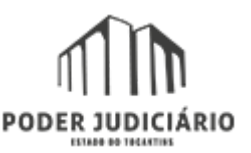

### **TRIBUNAL DE JUSTIÇA DO ESTADO DO TOCANTINS**

ACNO 11 (103 Norte) - Rua NO 11 COM AV. NS 01 - Bairro CENTRO - CEP 77001-036 - Palmas - TO - http://wwa.tjto.jus.br CONJ 03 LOTE 2

## **Edital Nº 389 / 2021 - ESMAT/DGESMAT/DEESMAT**

## **EDITAL nº 122, de 2021 – SEI Nº 21.0.000026542-7**

O diretor geral da Escola Superior da Magistratura Tocantinense (ESMAT), no uso de suas atribuições, dispõe sobre as normas gerais para ingresso e participação no curso **Básico de Informática Corporativa – Turma III,** a se realizar no período de 8 de novembro a 9 de dezembro de 2021, mediante as condições determinadas neste Edital e nos demais dispositivos legais aplicados à espécie, conforme segue:

## 1. DADOS GERAIS

**Nome:** Curso Básico de Informática Corporativa – Turma III.

**Objetivo:** Capacitar magistrados e magistradas e servidores e servidoras para melhor desenvolverem suas atividades, por meio do uso eficaz dos recursos tecnológicos disponíveis no mercado e no Tribunal de Justiça do Estado do Tocantins.

**Período de Inscrições:** As inscrições ocorrerão no período de 26 de outubro a 3 de novembro de 2021.

**Inscrições:** As inscrições serão realizadas, via *web*, no endereço eletrônico esmat.tjto.jus.br. Após o período de inscrição, a Secretaria Acadêmica enviará e-mail com a confirmação de matrícula.

**Público-Alvo:** Servidores e servidoras, magistrados e magistradas do Tribunal de Justiça do Estado do Tocantins; servidores e servidoras de Órgãos parceiros da Escola Superior da Magistratura Tocantinense (ESMAT).

**Carga Horária:** 80 horas

**Modalidade:** À Distância

**Local:** Ambiente Virtual da Esmat e Plataforma *Google Meet*

Valor do curso, custeado pela Esmat, por aluno(a): O valor do curso será calculado após a conclusão das atividades, considerando-se os critérios de horas-aula, passagens, hospedagem e alimentação dos(as) instrutores(as).

**2. VAGAS**

2.1 Quantidade de Vagas: 100;

# 2.2 Distribuição das Vagas:

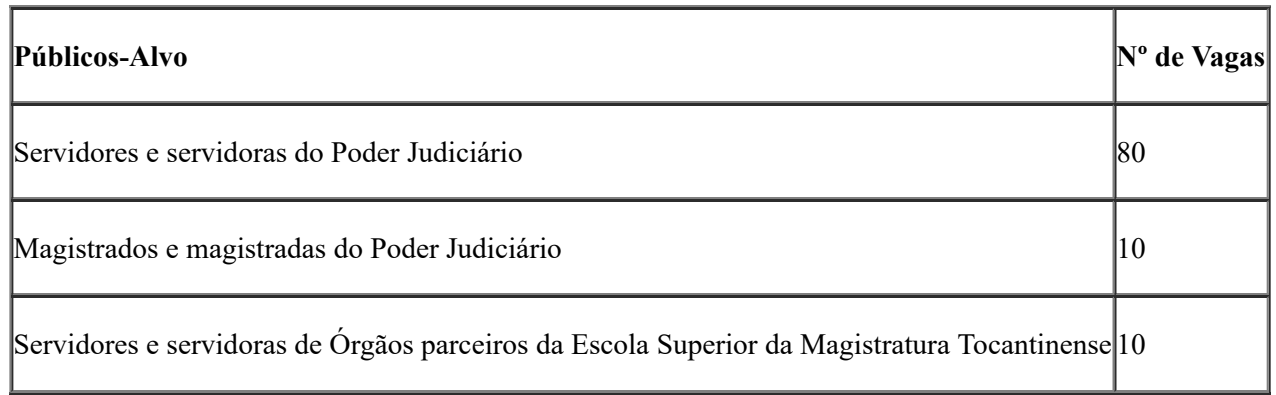

2.3 Caso o percentual de vagas previstas não seja preenchido na ordem preferencial, estas serão destinadas à classe subsequente até que sejam totalmente preenchidas;

2.4 Os(As) demais servidores(as) interessados(as) em participar do curso, que não fizerem parte do público definido no item 3.1 e tenham interesse em participar da atividade, deverão solicitar inscrição pelo e-mail do Núcleo de Capacitação e Aperfeiçoamento de Servidores da Esmat – nucas@tjto.jus.br – os seguintes dados para matrícula – NOME, CPF, TELEFONE, CARGO e CIDADE/COMARCA. As solicitações serão atendidas conforme disponibilidade de vagas.

3. PRÉ-REQUISITOS

3.1 Serem magistrados e magistradas e servidores e servidoras do Tribunal de Justiça do Estado do Tocantins e de Órgãos parceiros da Escola Superior da Magistratura Tocantinense (ESMAT).

# 4. FREQUÊNCIA E AVALIAÇÃO DA APRENDIZAGEM

4.1 Os servidores e servidoras inscritos e inscritas, matriculados e matriculadas deverão participar das atividades, ao vivo, programadas para os dias 17 e 25 de novembro e 06 dezembro de 2021, das 9h às 11h30, por meio da Plataforma *Google Meet* (com registro de até 50% da frequência no curso), e de todas as atividades de Interação e Avaliação de Aprendizagem no Ambiente Virtual de Aprendizagem (AVA), no período de 8 de novembro a 9 de dezembro de 2021 (com registro de até 50% da frequência no curso);

4.2 Todas as atividades desenvolvidas durante o período do curso são necessárias e obrigatórias para o registro da participação e capacitação dos alunos;

4.3 O acesso dos alunos à atividade ocorrerá por meio da Secretaria Acadêmica Virtual da Esmat, onde será registrada a frequência automática, após o *login* do aluno e acesso ao *link* disponibilizado para participação ao vivo da atividade síncrona;

4.4 Somente os alunos inscritos e matriculados terão acesso à plataforma de transmissão e interatividade durante o desenvolvimento da atividade;

4.5 Todo o acesso ocorrerá exclusivamente por meio da Secretaria Acadêmica (SAV) da Esmat, devendo o aluno permanecer logado durante a atividade;

4.6 Para participação nas *webaulas* (aulas ao vivo), o aluno deverá ter disponível computador com tecnologia atualizada com áudio e vídeo (microfone e câmera em funcionamento), acesso à internet, e deverá permanecer com sua câmera ligada durante todo o desenvolvimento das atividades ao vivo;

4.7 Qualquer alteração no cronograma de desenvolvimento, ou no período de realização do curso, esta será comunicada por e-mail aos alunos. Para tanto, os alunos deverão atualizar seus e-mails e telefones de contato em seus perfis na Secretaria Acadêmica Virtual (SAV) e no Ambiente Virtual de Aprendizagem (AVA);

4.8 As atividades ocorrerão por meio do Ambiente Virtual de Aprendizagem da Esmat – *Plataforma Moodle*, sendo necessária a participação das aulas remotas por *webaulas* síncronas (pela Plataforma *Google Meet)*, acesso às videoaulas, participação nos fóruns, realização das atividades, como: leitura dos textos propostos, exercícios de fixação, acesso aos *links*, cumprimento aos prazos de realização das atividades de interação e avaliações, e entrega das atividades propostas;

4.9 Não serão avaliadas atividades enviadas por e-mail ao(s) professor(es), ou seja, todas as ações deverão ser realizadas no Ambiente Virtual de Aprendizagem (AVA);

4.10 Durante o curso, os alunos deverão cumprir os prazos estabelecidos em cronograma próprio para o desenvolvimento das atividades propostas no Ambiente Virtual de Aprendizagem (AVA) e pela Plataforma *Google Meet*, como: *webaulas* e videoconferências síncronas, fóruns, leitura, produções e realização das atividades de interação e avaliações, de acordo com o exigido pelo facilitador de aprendizagem;

4.11 A frequência no curso será registrada com base no Relatório de Atividades emitido pelo AVA, relatório este gerado automaticamente pelo sistema, de acordo com as ações realizadas pelo aluno no decorrer do curso no Ambiente Virtual de Aprendizagem e participação das *webaulas* pela Plataforma *Google Meet*;

4.12 Só receberão certificado de conclusão os alunos que obtiverem média igual ou superior a 7,0 e frequência igual ou superior a 75% de aproveitamento;

4.13 As atividades desenvolvidas no Ambiente Virtual de Aprendizagem (AVA) serão monitoradas e avaliadas pelos(as) professores(as) e servirão de respaldo para a certificação dos concluintes;

4.14 Todos os alunos estarão sujeitos às regras estabelecidas na Portaria n° 1.965, de 12 de setembro de 2018, publicada no Diário da Justiça nº 4.348, em 13 de setembro de 2018, e também às regras previstas no Edital próprio do Curso.

# 5. CRONOGRAMA E CONTEÚDO PROGRAMÁTICO

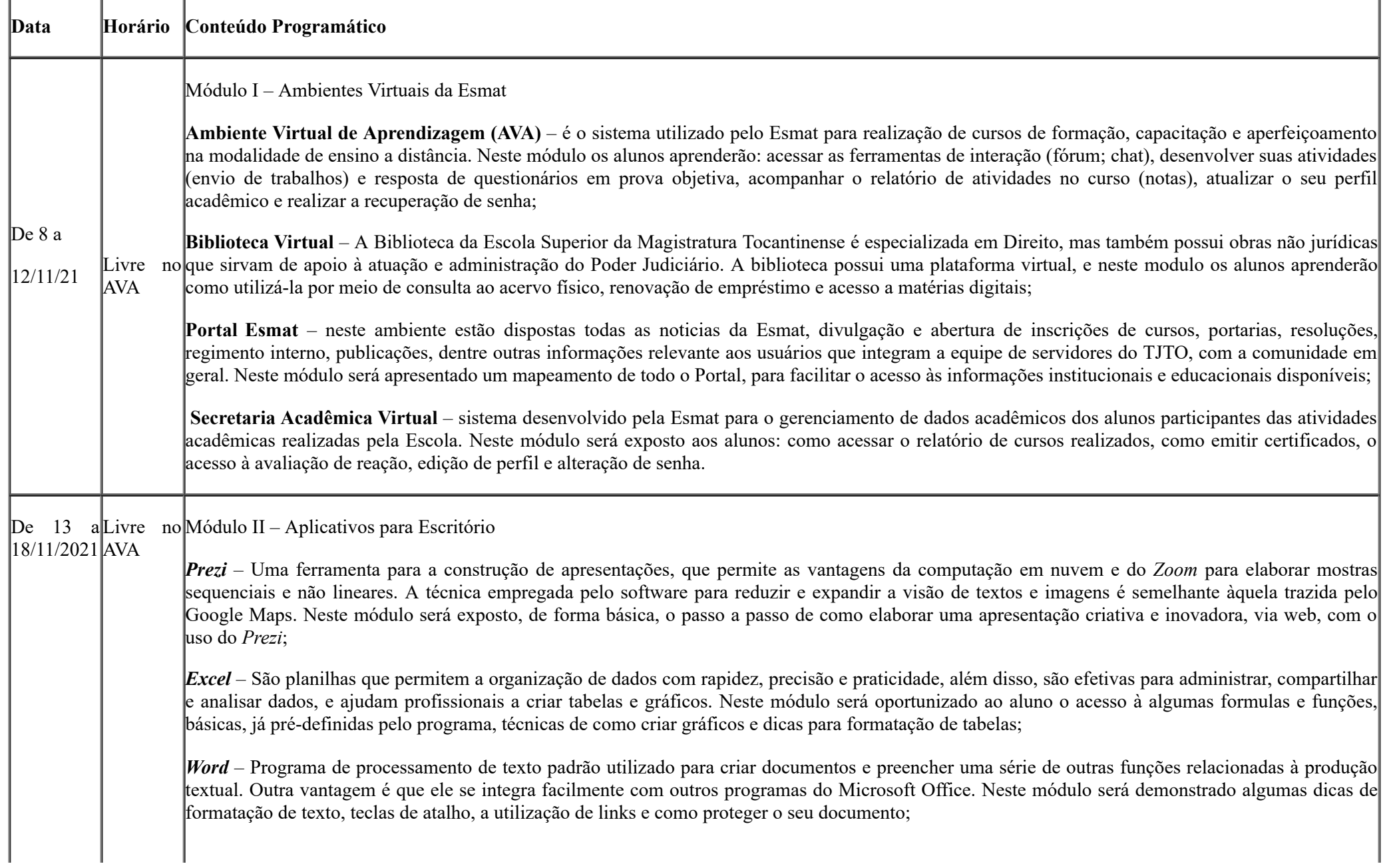

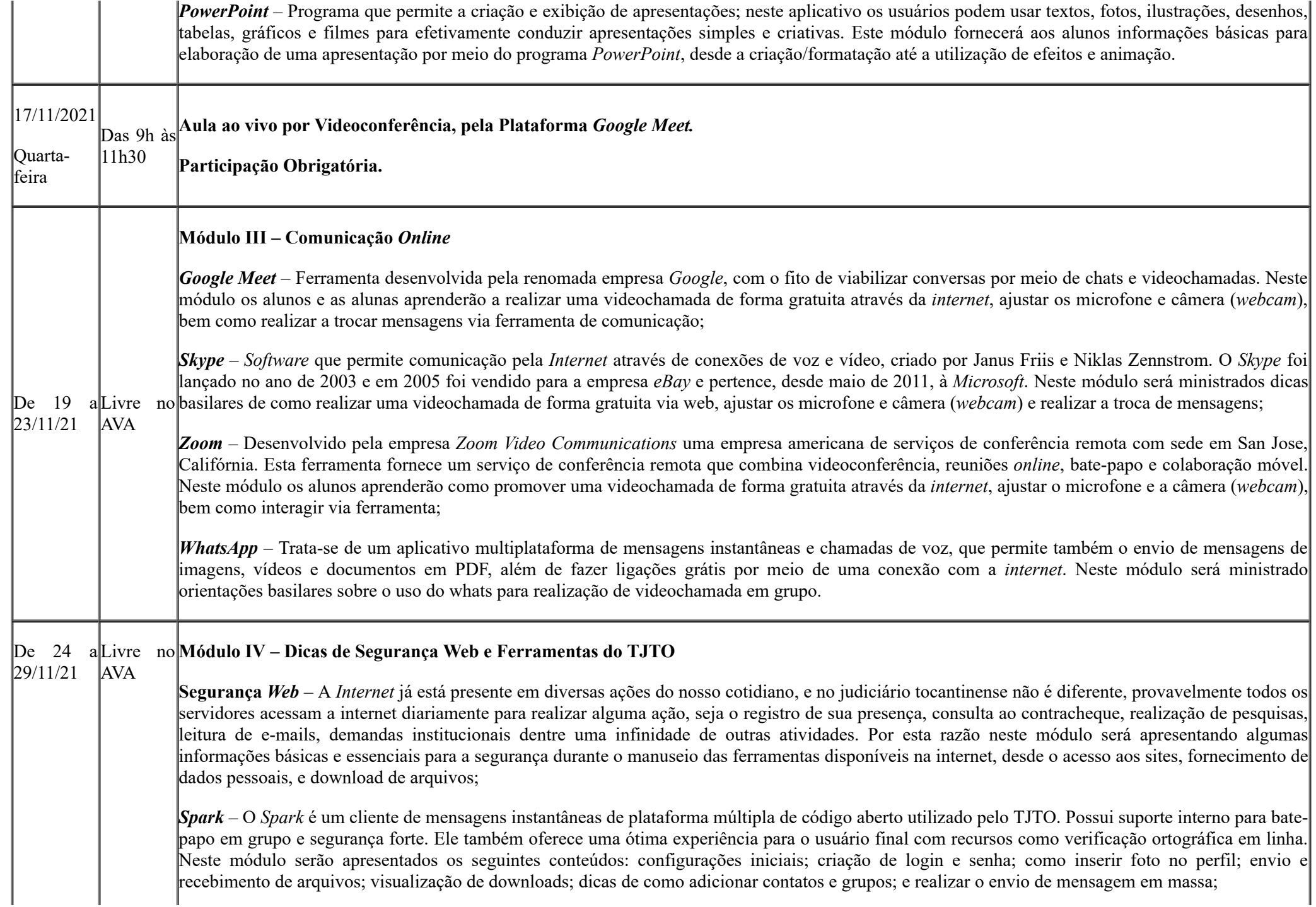

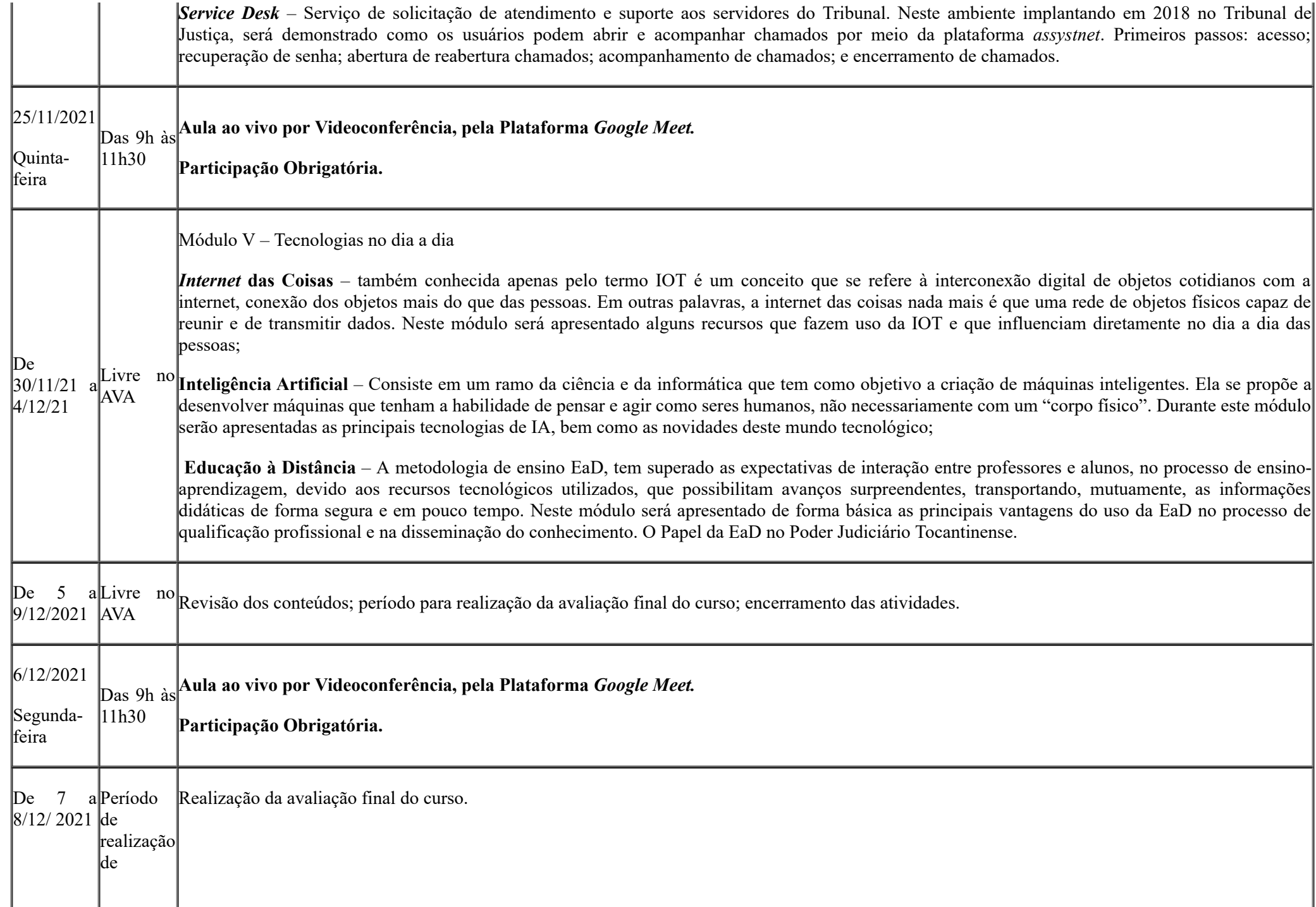

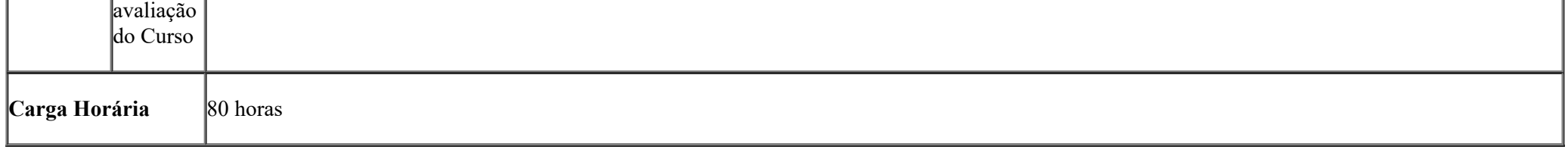

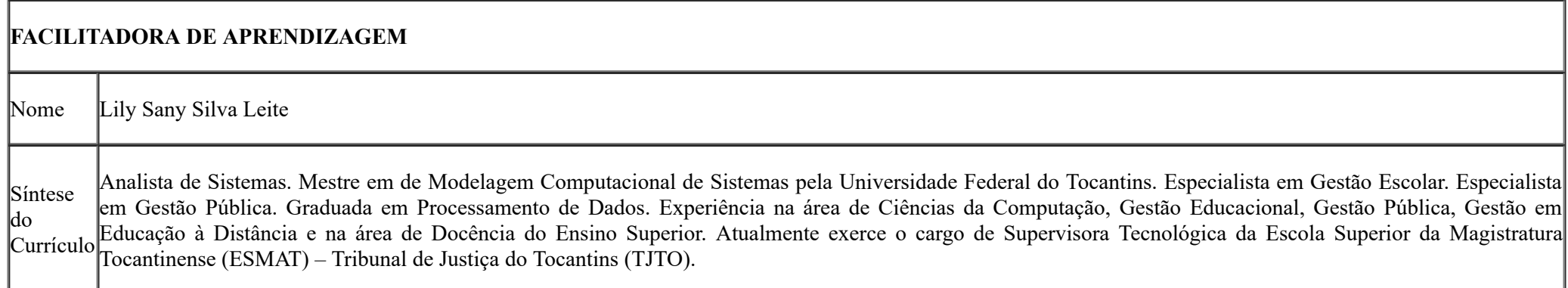

# **FACILITADOR DE APRENDIZAGEM**

Nome Bruno Odate Tavares

Síntese do Currículo Distância; Formado em Inglês pela American School of Languages. Mestre em Modelagem Computacional de Sistemas pela Universidade Federal do Tocantins. Especialista em Análise de Sistemas e em Gestão Judiciária. Graduado em Processamento de Dados com experiência na área de Tecnologia da Informação; Suporte a Usuários; Administração de Redes; Tecnologias em Educação a

# 6. DISPOSIÇÕES FINAIS

6.1 A inscrição e a matrícula do servidores e servidoras, magistrados e magistradas implicarão aceitação prévia das normas contidas no presente Edital, no Regimento Interno da Esmat e na Portaria nº 1.965, de 2018, publicada no Diário da Justiça nº 4.348, de 13 de setembro de 2018;

https://sei.tjto.jus.br/sei/controlador.php?acao=documento\_imprimir\_web&acao\_origem=arvore\_visualizar&id\_documento=1000003617673&infra\_sistema=100000100&infra\_unidade\_atual=110001152&infra\_hash=... 7/8

6.2 A desistência da atividade de capacitação, sem causa justificada, deverá ser comunicada à Esmat até o terceiro dia útil que anteceder o início do evento-atividade, pelo email saesmat@tito.jus.br;

6.3 A desistência da atividade de capacitação iniciada ou a reprovação sujeitarão o inscrito à perda do direito de participar de ações de capacitação custeadas ou promovidas pela Escola Superior da Magistratura Tocantinense (ESMAT) pelo período de quatro meses, salvo por motivo de licença ou de afastamento previstos em Lei;

6.4 Os casos omissos e as dúvidas de interpretação das normas reguladoras do curso, porventura suscitados, deverão ser encaminhados ao Conselho de Cursos da Escola Superior da Magistratura Tocantinense.

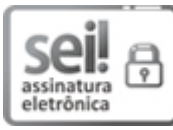

Documento assinado eletronicamente por **Desembargador Marco Anthony Steveson Villas Boas**, **Diretor da ESMAT**, em 27/10/2021, às 13:03, conforme art. 1º, III, "b", da Lei 11.419/2006.

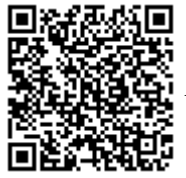

A autenticidade do documento pode ser conferida no link <http://sei.tjto.jus.br/verifica/> informando o código verificador **3979908** e o código CRC **3FCFA4FD**.

21.0.000026542-7 3979908v6